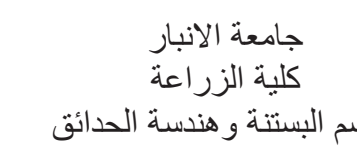

## **Tabular presentation and Graphic presentation**

م**قدمة:** ـ عند جمع البيانات الاولية (Raw date) الخاصسة بظاهرة ما فأنه عادة لا يمكن الاسستفادة منها بهذه المصورة. لذلك غالبا ما تو ضع في جداول مبسطة او يعبر عنها في صورة اشكال ور سوم بيانية لكي بسهل در استها و تحلبلها

Tabular presentation -: العرض الجدولي

هنالك نو عان رئيسيان من الجداول الاحصائية و هما: (1) الجدول البسيط: - و هو الجدول الذي توزع فيه البيانات حسب صفة واحدة. ويتألف عادة من عمودين الاول: يمثِّل تقسيمان الصفة او الظاهرة الى فئات او مجموعات. الثاني: يبين عدد المفردات التابعة لكل فئة او مجموعة مثل الجداول التالية:

1-جدول توزيع عدد من الطلبة حسب اوزانهم (كغم) & 2- جدول يبين توزيع اعضـاء البعثات حسـب الدر اسة

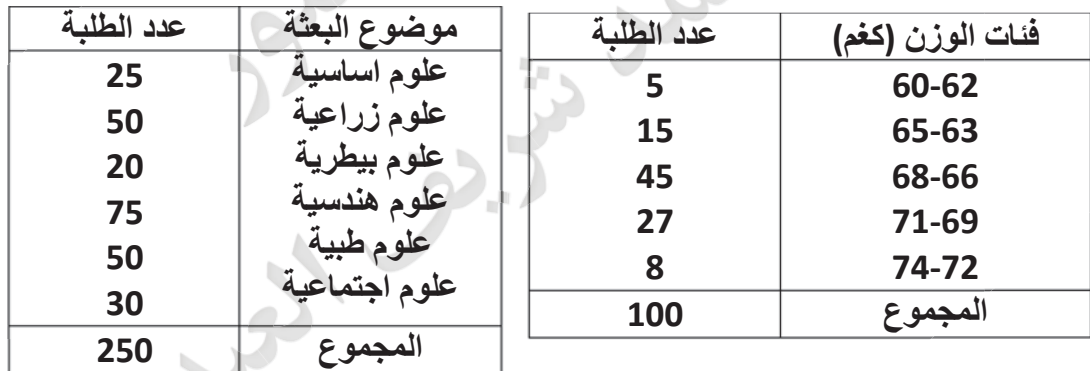

(2) الجدول المركب: - الجدول المركب هو الجدول الذي توزع فيه البيانات حسب صفتين او ظاهرتين او أكثر في نفس الوقت.

فمثلا الجدول المزدوج لصفتين يتألف من:

الصفوف: تمثل فئات او مجاميع احدى الصفتين.

الإعمدة: تمثّل فئات او مجاميع الصفة الأخر ي.

اما المربعات التي تقابل الصـفوف والاعمدة فتحتوي على عدد المفردات او التكر ارات المشـتركة في فئات ومجاميع كلا الصفتين كما في الجداول التالية:

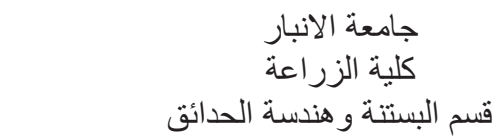

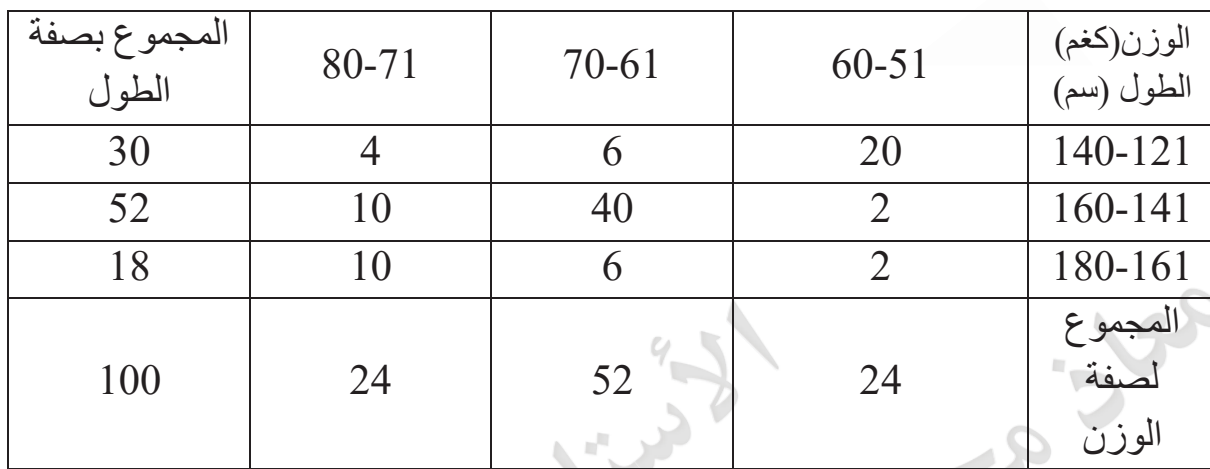

جدول توزيع عدد من الطلبة حسب صفتي الوزن والطول: -

: frequency distribution table (3) جدول التوزيع التكراري

عبارة عن جدول بسيط بنكون من عمودين:

الاول: تقسم فيه قيم المتغير الى اقسام او مجموعات تدعى بالفئات classes.

الثاني: يبين مفردات كل فئة ويسمى التكرار frequency كما في الجدول التالي:

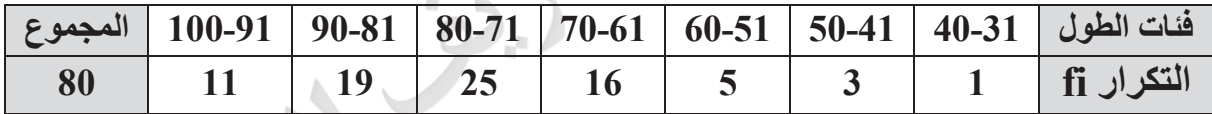

**-ΔϤϬϤϟϑέΎόΘϟξόΑ** ΏϮΒΗϢϟϭΖόϤΟϲΘϟ (Raw dataΔϴϠλϻΔϴϟϭϻΕΎϧΎϴΒϟϲϫϭ**ΔΑϮΒϤϟήϴϏΕΎϧΎϴΒϟ**\* ϱέήϜΗϊϳίϮΗϝϭΪΟϲϓΖϤψϧϭΖΑϮΑϲΘϟΕΎϧΎϴΒϟϲϫϭ **ΔΑϮΒϤϟΕΎϧΎϴΒϟ**\* ήϴϐΘϤϟϢϴϗϦϣϦϴόϣϯΪϣάΧ΄ΗΔΌϓϞϛϭήϴϐΘϤϟϢϴϗΎϬϴϟΖϤδϗϲΘϟϊϴϣΎΠϤϟ ϲϫ **classesΕΎΌϔϟ**\* ϰϠϋΪΣϭϲϘϴϘΣϰϧΩΪΣϥΎϴϘϴϘΣϥΪΣΔΌϓϞϜϟϭϰϠϋΪΣϭϰϧΩΪΣϥΪΣΔΌϓϞϜϟ**ΕΎΌϔϟΩϭΪΣ**\* ϲϘϴϘΣ ϞϴϬѧѧѧδΘϟϭΔϳϭΎѧѧѧδΘϣΕΎΌϔϟϝϮρϥϮϜϳϥϦѧѧѧδΤΘѧѧѧδϳϭˬΔΌϔϟϱΪΣϦϴΑϯΪϤϟέΪϘϣϮϫϭ **ΔΌϔϟϝϮρ**\* ቀ . CϑήΤϟΎΑΔΌϔϟϝϮτϟΰϣήϳΔϴΑΎδΤϟΕΎϴϠϤόϟ ଵାϯΪϤϟ ΕΎΌϔϟ ΩΪϋ <sup>=</sup> ΔΌϔϟ ϝϮρ<sup>ቁ</sup> ΎϬϟΰϛήϣΔΌϓϞϜϟϭ yiϪϟΰϤϳϭˬΔΌϔϟϱΪΣϦϴΑϯΪϤϟϒμΘϨϣϦϋΓέΎΒϋϮϫ **ΔΌϔϟΰϛήϣ**\* . fiΏϪϟΰϣήϧϭΔΌϔϟϚϠΗϯΪϣϲϓϊϘΗϲΘϟϢϴϘϟϭΕΩήϔϤϟΩΪϋϲϫϭ **ΔΌϔϟέήϜΗ** \*

كلية الزراعة<br>عسم السنتنة و هندسة الحدائق<br>قسم البسنتنة و هندسة الحدائق

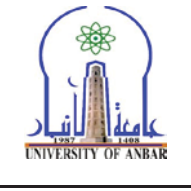

والجدول النالي بوضح ما سبق شرحه :- ( علما انه مقسم ل 7 فئات )

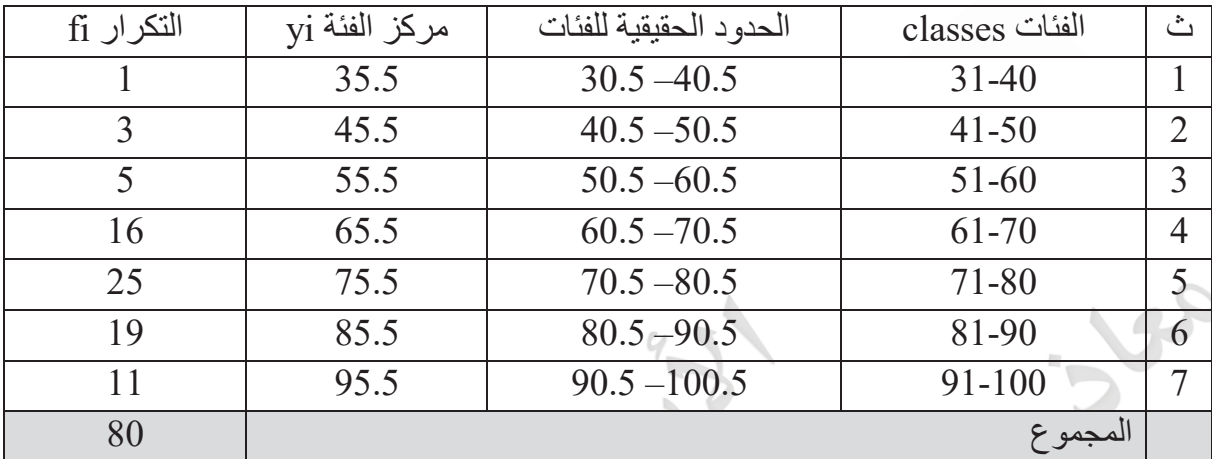

 $(70\!-\!61)$ خذ مثلا الفئة الرابعة الحد الادني للفئة الرابعة $1 = 61 \bullet 6$  والاعلى لها 70 .  $10 = 1 + (61 - 70) = 1 + (20 - 1) = 1 + 10 = 1 + 6$ طول الفئة = (الحد الأعلى – الحد الأدنى - $10 = 60.5$  -  $70.5 = 70.5 = 10$ طول الفئة $\mu = 10$  – 60.5 - مطول الفئة  $10 = 65.5 - 75.5 = 75.5$ طول الفئة $\mu$ الفرق بين مركزي فئتين متتاليتين الحدود الحقيقية :- الطريقة الاولى الحد الادنى الحقيقي لأي فئة = مركز تلك الفئة -  $\frac{1}{2}$  طول الفئة . - 65.5 ΔόΑήϟΔΌϔϠϟϲϘϴϘΤϟϰϧΩϻΪΤϟΔόΑήϟΔΌϔϟϝΎΜϣ <sup>ଵ</sup> ଶ 60.5 = (10) الحد الاعلى الحقيقي لأي فئة = مركز تلك الفئة $\frac{1}{2}+\frac{1}{2}$  طول الفئة  $70.5$   $(10) \frac{1}{2} + 65.5 = 1$ الحد الأعلى الحقيقي للفئة الرابعة مركز الفئة = <sup>ال</sup>حدالانني+الحدالاعلى<br>2

م<sup>ث</sup>ال :– مركز الفثة الرابعة 
$$
65.5 = \frac{70+61}{2} = \frac{1}{2}
$$

$$
65.5 = \frac{70.5+60.5}{2} = \frac{1}{2} = \frac{1}{2}
$$

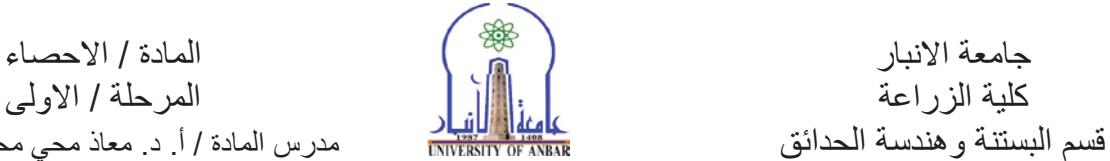

هدرس المادة / أ. د. معاذ محي محمد شريف

تكرار الفئة الرابعة = 16 اي ان هنالك 16 قيمة من قيم المتغير واقعة في المدى (61-70) .

## **((الخطوات العامة في انشاء جداول التوزي**ع التكراري))

General Rules For Constructing Frequency Table

لتكوين جدول توزيع تكراري يجب اتباع الخطوات التالية :-

واستخراج مدى التغيير Range

اختيار وتحديد عدد الفئات Number of classes

class lengthΔΌϔϟϯΪϣϝϮρΩΎΠϳx

كتابة حدود الفئات

class frequency استخراج عدد التكرارات لكل فئة

<mark>مثال:</mark> - يوضح كيفية انشاء جدول التوزيع التكراري لنباتات القطن.<br>.

القيم التالية تمثل اطوال 80 نباتا من القطن.

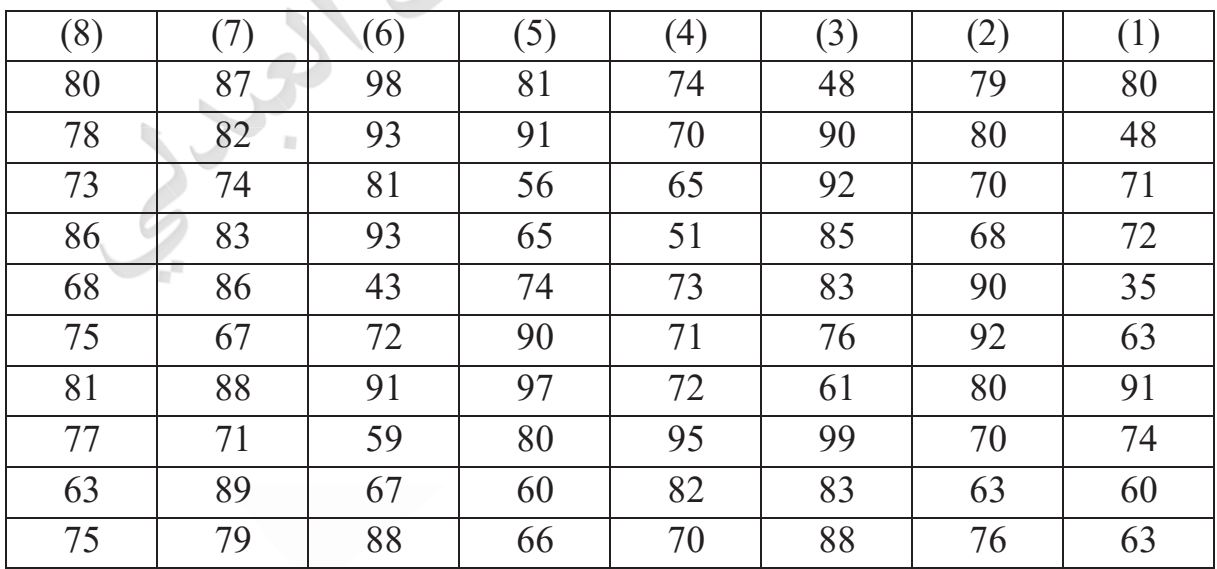

المطلوب انشاء جدول توزيع تكراري لأطوال هذه النباتات

ا**لحل:** - نتبع الخطوات التالية:

: The Range (او مدى التغيير) The Range :

˯ΎλΣϻΓΩΎϣϟ έΎΑϧϻΔόϣΎΟ ϰϟϭϻΔϠΣέϣϟ ΔϋέίϟΔϳϠϛ ϑϳέηΩϣΣϣϲΣϣΫΎόϣΩΓΩΎϣϟαέΩϣ ϖΩΣϟΔγΩϧϫϭΔϧΗγΑϟϡγϗ

المدى = (اعلى قيمة ــ اقل قيمة) = اطول نبات 99 ــ أقصر نبات 35 = 64 سم. (2) اختيار وتحديد عدد الفئات: هنالك طرق حسابية لإيجاد عدد الفئات أه*م*ها: - $($ اً۔ طريقة سترجس sturges : عدد الفئات $1 = 9.3$  لوغاريتم عدد المفردات -

 $m = 1 + (3.3 \times log n)$ 

 $\epsilon = m$  حيث ان  $\epsilon = m$  $10\,$ رمز اللوغاريتمات كالأساس  $=$ اog و تمثل عدد البيانات ـ — S

 $m = 1 + (3.3 \times log80)$ 

 $m = 1 + (3.3 \times 1.9) = 1 + 6.28 = 7.28 \rightarrow 7$ 

 $\frac{4}{\lambda}$ ب-طريقة يول : Yule عدد الفئات = 2.5  $\times$  عدد المفردات

$$
m = 2.5 \times \sqrt[4]{n} = 2.5 \sqrt[4]{80} = 2.5 \times 2.99 = 7.4 \rightarrow 7
$$

ولكل من الطريقتين ميزات وعيوب ويمكن اختيار عدد الفئات تبعا لطبيعة البيانات وعدد مفرداتها ومدى التغيير على ان لا يقل عن 5 و لا يزيد عن 15. ولنفرض اننا اختر نا -7- فئات.

دعاف اليجاد طول الفئة class length : يجب ان لا يقل طول الفئة عن= <sup>مدى التغيير</sup> مقربة الى اقرب عدد (3)<br>عدد الفئات صحيح اكبر .

طول الفئة 
$$
\frac{\Delta^{2}}{2}
$$
ت $\frac{d^{2}-d}{2}$  = 9.14 = 9.14 =  $\frac{64}{7}$  =  $\frac{\Delta^{2}-d}{2}$  افثة = 10

ΔϳϭΎδΘϣΕΎΌϔϟϝϮρϥϮϜϳϥϦδΤΘδϳϭ

class LimitsΕΎΌϔϟΩϭΪΣΔΑΎΘϛ )4

يجب كتابة حدود الفئات بحيث ان جميع قيم المتغير تقع بين الحد الادني للفئة الأولى والحد الأعلى للفئة الاخير ة. ويستحسن ان نبدأ بكتابة الحد الادني للفئة الاولى بقيمة أصغر مفردة او اقل من ذلك بقليل وتنتهي بالحد الاعلى للفئة الإخير ة بقيمة أكبر مفر دة او أكثر من ذلك بقليل.

<mark>مثال:</mark>- اصغر قيمة من اطوال النبات هي 35 سم لذا فمن الممكن ان يكون الرقم 31 يمثل الحد الادني للفئة الاولسي .

وبما ان طول الفئة هو (10) لذا فان حدى الفئة الاولى هو 31-40 والفئة الثانية تبدأ من 41-50 ببنما الفئة . 100-91 السابعة الاخيرة هي

لاحظ بأن الحد الادني للفئة الاولى (31) والحد الاعلى للفئة الاخيرة (100) تحوي كافة القيم للمتغير . : class frequency أستخراج عدد التكرارات لكل فئة

ويتم ذلك بتسجيل القيم الاصلية واحدة بعد الاخرى في الفئة الخاصة به على شكل اشارات او علامات اولا ثم ترجمتها الى ارقام. كما هو مبين في الجدول التالي: -

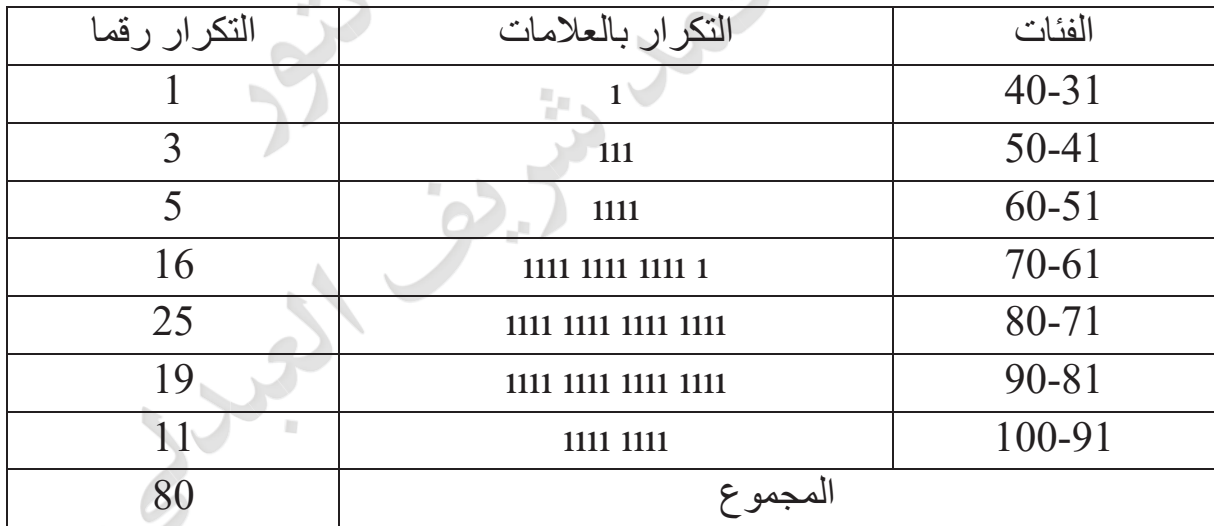

ويجب التأكد بأن المجموع الكلي للتكر ارات تساوي العدد الكلي لقيم المتغير .

: Relative frequency distribution (عدول التوزيع التكراري النسبي

و هو جدو ل يبين الاهمية النسبية لكل فئة ويحسب النكر ار النسبي لكل فئة بالطر يقة التالية :-

التكرار النسبي لأي فثة = 
$$
\frac{\text{Fi}}{\sum \text{fi}} = \frac{2(1 - \text{Li}_2 \cdot \text{Li}_2 \cdot \text{Li}_2)}{1 - \sum \text{fi}}
$$
\nومن الجدول السابق ف أن :

\n
$$
0.2 = \frac{16}{80} = \frac{16}{80} = \frac{2(1 - \text{Li}_2 \cdot \text{Li}_2)}{1 - \sum_{k=1}^{k} \sum_{k=1}^{k} \text{Li}_2 \cdot \text{Li}_2 \cdot \text{Li}_2} = \frac{16}{80} = 0.2
$$

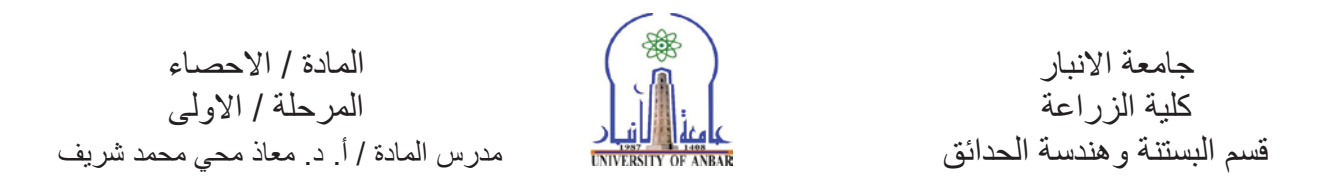

وعادة يوضح التكرار النسبي لنسبة مئوية وذلك بضرب كل تكرار نسبي (100 ×) كما مبين في الجدول التالي :-

جدول التوزيع التكراري النسبي والمئوي لأطوال نباتات القطن :

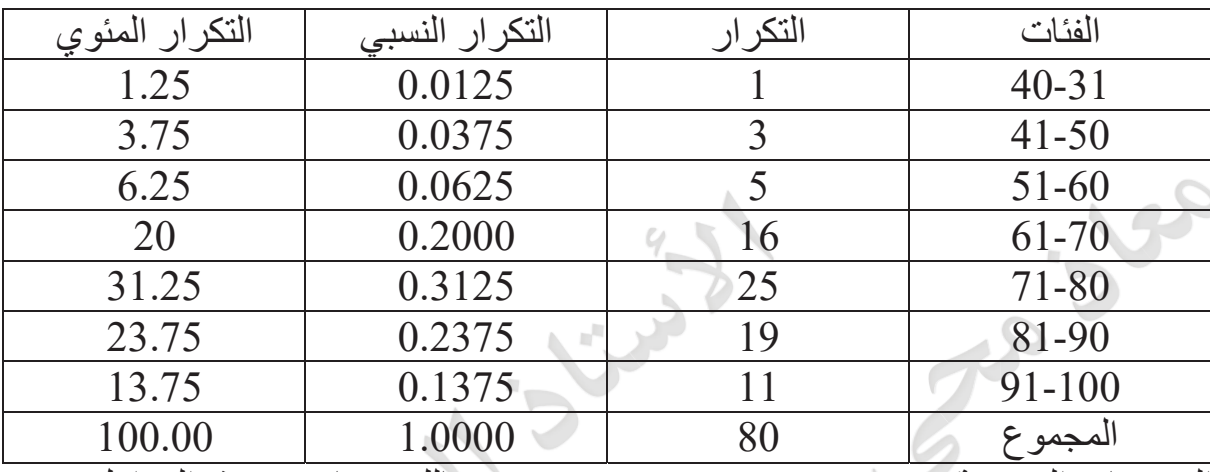

التوزيعات التجمعية cumulative distribution :- هنالك نوعان من هذه الجداول :-

less than cumulative جدول التوزيع التكراري التجميعي التصـــاعـدي) :distribution

وهو الجدول الذي يعطينا عدد المفردات التي تقل قيمتها عن الحد الادنى لفئة معينة . وسنرمز  $\sim$ . Fi فَكرار التجمعي لأي فئة

وجدول التوزيع التكراري التجمعي التصاعدي يتكون من عمودين :

والعمود الاول : نكتب فيه حدود الفئات .

هالعمود الثاني : نكتب فيه التكرار التجمعي التصاعدي بالشكل التالي :

ήϔλ f0 ϰϟϭϻΔΌϔϟϞΒϗΎϣέήϜΗ F1=F1 F1 =F1 ϰϟϭϻΔΌϔϟέήϜΗ F2=F2+F1 F1+F2 =F2 ΔϴϧΎΜϟΔΌϔϟέήϜΗ F3=F3+F2+F1 F1+F2+F3=F3 ΔΜϟΎΜϟΔΌϔϟέήϜΗ σ fi = fn ΓήϴΧϻΔΌϔϠϟϱΪϋΎμΘϟϲόϴϤΠΘϟέήϜΘϟϥΚϴΤΑάϜϫϭ

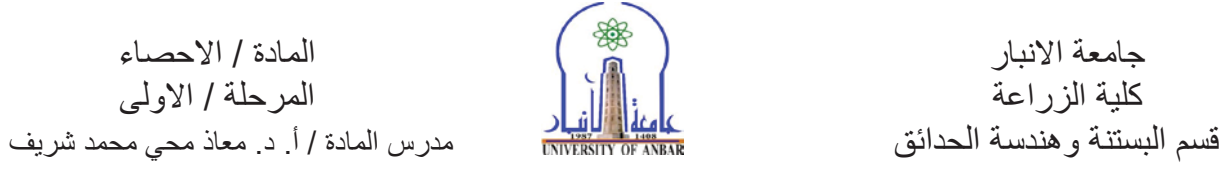

(التوزيع التكراري التجميعي لأطوال نباتات القطن) (التوزيع التكراري التجميعي التنازلي لأطوال نباتات القطن)

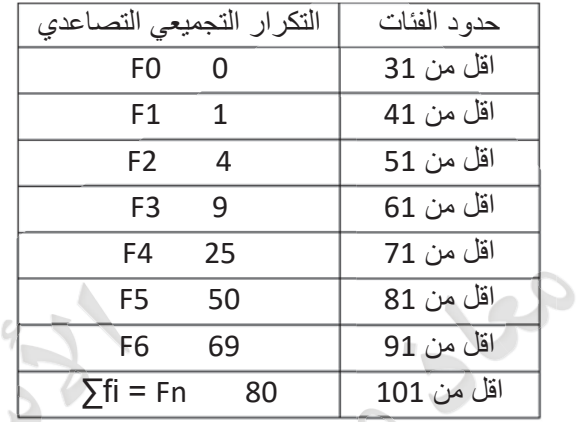

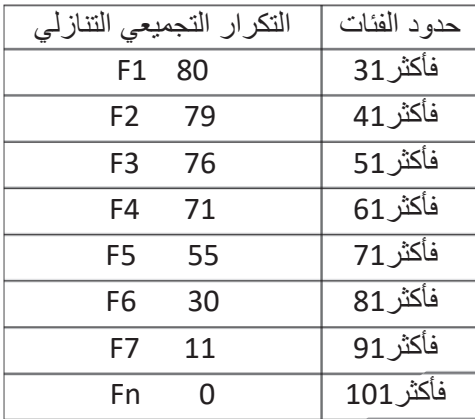

: more them cumulative distribution (جدول التوزيع التكراري التجميعي التنازلي وهو الجدول الذي يعطينا عدد المفردات التي تزيد قيمتها عن الحد الادني لفئة معينة: وهذا الجدول يتألف ايضا من عمودين:

- بيت من كر<sub>كين.</sub><br>ا**لعمود الاول**: تكتب فيه حدود الفئات.
- ا**لعمود الثاني**: تكتب فيه التكر ار ات التجميعية التناز لية بالطريقة التالية:
	- $\sum\,{\rm f}$ בَّكر ار الفئة الاولى ${\rm f}=1=\sum\,{\rm f}$
	- تكرار الفئة الثانية = F2 = مجموع التكرارات تكرار الفئة الاولى
		- $F2 = \sum f_i f1 = f1 f1$
- $f3 = \sum f_1 f1 f2 = f2 f2$   $F3 = \sum f_1 f1 f2 = f2 f2$

 $F4 = \sum f_1 - f_2 - f_3 = f_3 - f_3$ 

\*كما في الجدول السابق .

مثال: (واجب بيتي) فيما يلي درجات 60 طالبا في الامتحانات النهائي لدرس الاحصـاء.

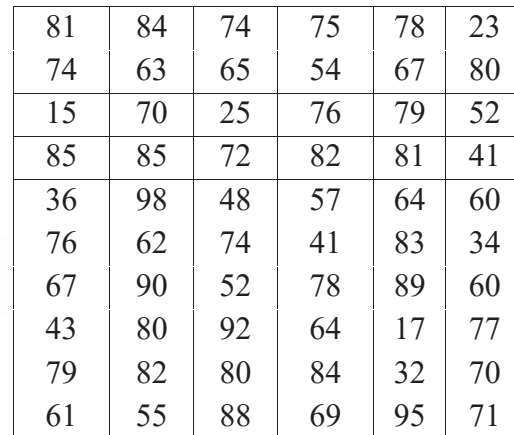

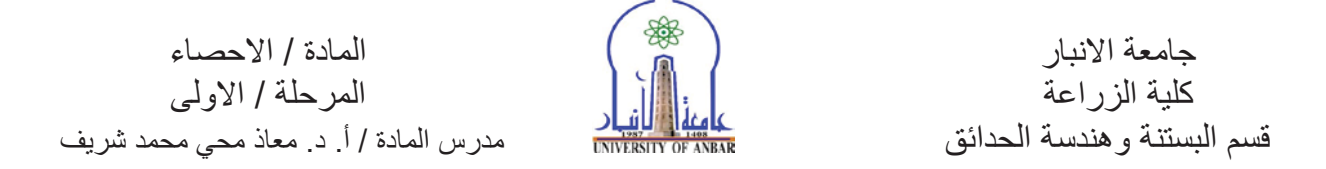

المطلوب: (أ) انشــــاء جدول التوزيع التكر ارى باســـتعمال خطوات التي هي بتكوين الجدول مع التكر ار النسبي والمئوي.

> (ب) رسم المدرج التكراري. مثال: عد النكر ار النصاعدي والننازلي: مثال: الجدول التالي يبين التوزيع التكراري لأوزان (65) طالب بالكغم: المطلوب / عمل جدول توزيع تكر ارى تجميعي تصاعدي واخر تنازلي.

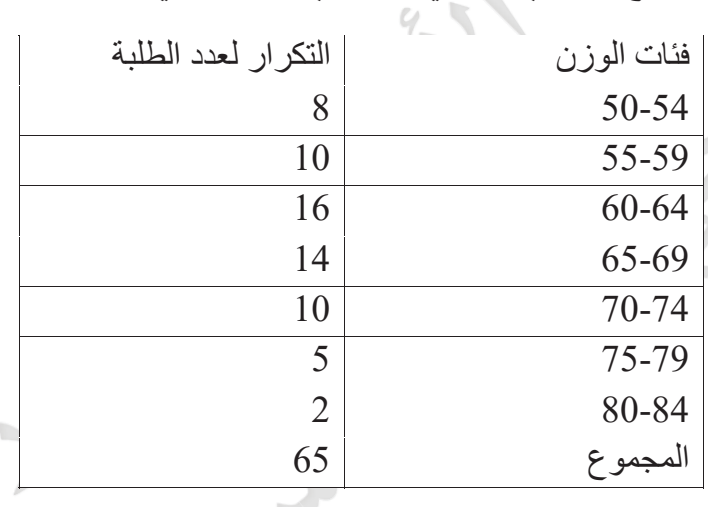

Graphic presentation ((العرض البياني))

تعرض البيانات احيانا بأشـــكال مختلفة كالدوائر المجز أة والاعمدة والخطوط المتكســـرة وغير ها بحيث بتمكن القار ئ من معر فة الافكار و الاتجاهات التي تتضـمنها البيانات و ذلك بمجر د القاء نظر ة سـر بعة على الشكل البياني الذي يمثلها.

 $\sim$ .)

ووسائل التمثيل البياني كثيرة ومتنوعة. وعادة يخصص المحور الافقي (abscissa) او الاحداثي السبني لتمثّل فيم او فئات المتغير بينما يخصــــص المحور العمودي (ordinate) او الاحداثي الصـــــادي لتمثّل تكرارات هذا المتغير ويجب ان يبدأ تدريج المحور العمودي من الصـــفر اما تدريج المحور الافقي فقد لا تبدأ بتدريجه من الصفر . كما انه ليس من الضروري ان يكون مقياس او تدريج المحورين من نفس القياس. وسيتم تو ضيح ثلاث من العرض البياني بسبب شيوع استخدامها في البحوث العلمية والذشرات واللافتات الدعائبة و هي:

## **frequency histogramϱέήϜΘϟΝέΪϤϟ**x

**frequency polygonϱέήϜΘϟϊϠπϤϟ**x

**frequency curveϱέήϜΘϟϲϨΤϨϤϟ**x

**اولا: المدرج التكراري**: عبارة عن مسـنطبلات رأسـبة نمتد قواعدها على المحور الافقي بينما ارتفاعاتها تمثل تكر ار ات الفئات.

ولرسم مدرج تكراري نتبع الخطوات التالية:

ورسم المحور الافقي والع*مودي.* 

وتدريج المحور الافقي الى اقســام متســاوية بمقياس رسـم مناسـب بحيث يشــمل جميع الحدود الحقيقية للفئات ويفضل ترك مسافة صغيرة بين نقطة الصفر والحد الادنى للفئة الاولى \* فيما إذا كانت بداية الفئة الاولى تساوي صفر ويقسم المحور العمودي الى اقسام متساوية بحيث تشمل على أكبر التكرارات.

دیر ســم علی فئة مســتطیلا ر أســـیا تمثل قاعدته طول تلك الفئة و ار تفاعه یمثل تكر ار تلك الفئة كما في الشكل التالي:

ملاحظة / يرسم الشكل بالاعتماد على جدول التوزيع التكراري السابق فيما يخص الحدود الحقيقية للفئات والتكرار ومراكز الفئات.

والمدرج التكراري لأطوال نبات القطن.

والمضلع التكراري لأطوال نبات القطن.

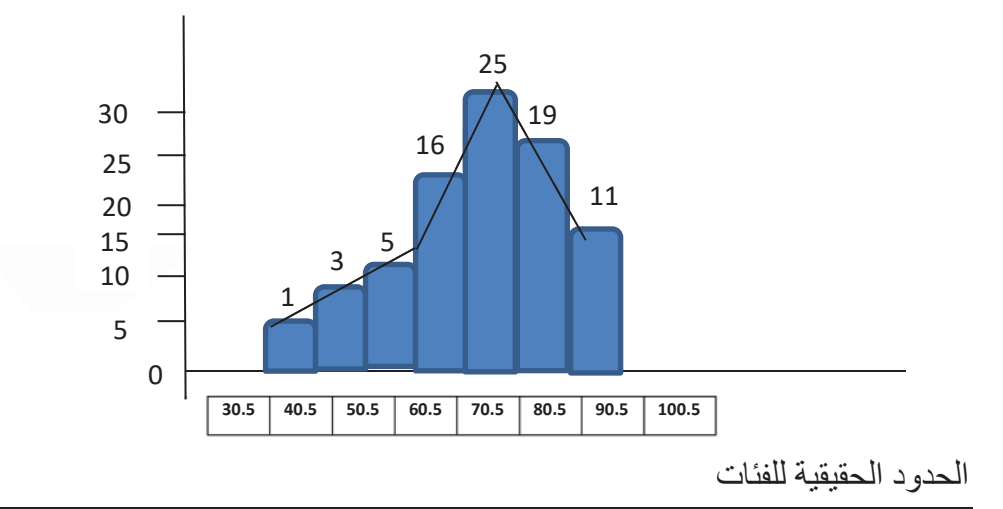

˯ΎλΣϻΓΩΎϣϟ έΎΑϧϻΔόϣΎΟ كلية الزراعة مستحدث المستخدم المستخدم المرحلة / الأولى ϑϳέηΩϣΣϣϲΣϣΫΎόϣΩΓΩΎϣϟαέΩϣ ϖΩΣϟΔγΩϧϫϭΔϧΗγΑϟϡγϗ

**i** Frequency polygon  $\mathbf{g}$ أنيا: المضلع التكراري

وهو عبارة عن خطوط مستقيمة متكسرة تصـل بين نقاط كل منها واقعة فوق مركز فئة على ارتفاع يمثل تكرار تلك الفئة. وعادة يفضـل المضـلع بأن نصـل بداية المضـلع بالمحور الافقي بمركز فئة خيالية واقعة الى يسار اول فئة تكرار ها صفرا. ونصل نهاية المضلع بالمحور الافقي بمركز فئة خيالية واقعة الى يمين اخر فئة تكرار ها ايضا صفرا. وبذلك تكون مساحة المضلع التكراري مساوية لمساحة المدرج التكراري ولرسم المضلع التكراري نتبع الخطوات التالية:

⊘ورسم المحور الافقي والمحور العمودي.

فتدريج المحور الافقي الى اقســــام متســــاوية بحيث يشـــمل على جميع مراكز الفئات ويقســـم المحور العمودي الىي اقسام متساوية يشمل علىي أكبر التكرارات.

وضع نقطة فوق مركز كل فئة ارتفاعا يعادل تكرار تلك الفئة.

ٯتوصيل تلك النقاط بخطوط مستقيمة.

والشكل التالي يمثل المضلع التكر اري للجدول السابق (اطوال نباتات القطن) . .

\*ملاحظة / يمكن رسـم المضــلع التكراري باسـتعمال المدرج التكراري وذلك بعد تصــنيف القواعد العليا للمستطيلات (والتي تمثل مراكز الفئات) بنقاط ثم توصيل هذه النقاط بمستقيمان . (

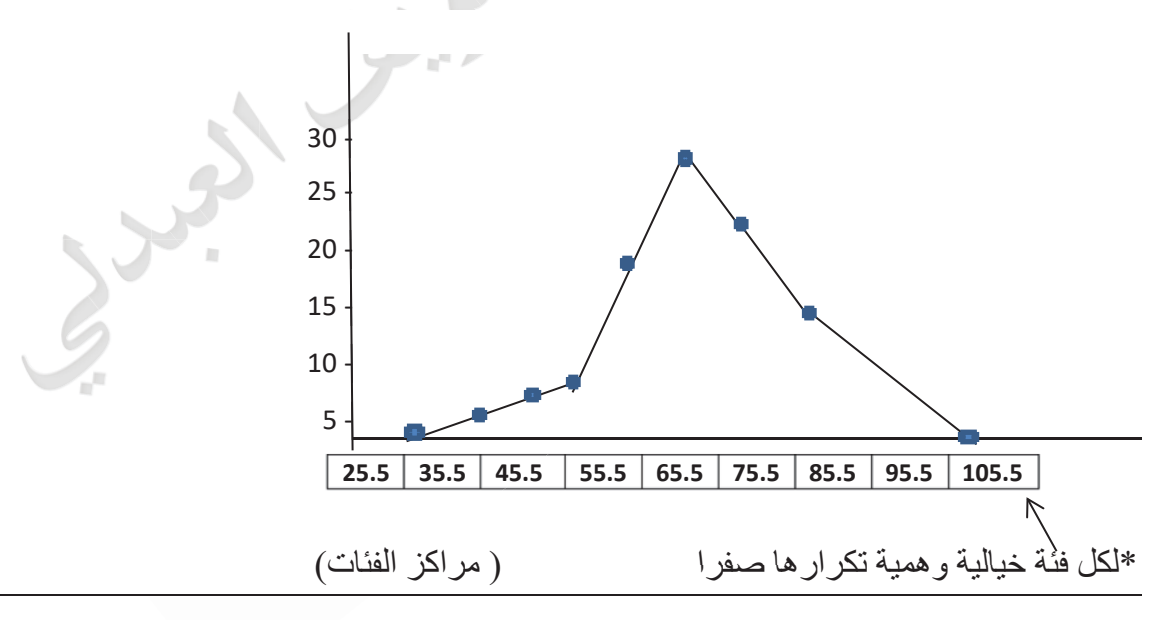

ثالثا: المنحني التكراري frequency curve: وهو عبارة عن منحني يمر بمعظمه الذقاط الواقعة على مر اكز الفئات والتي ار تفاعها بمثل تكر ار تلك الفئات و عادة بفضـــل المنحني التكر ار ي بأن نصــــل بدايته بالحد الادني الحقيقي للفئة الاولى وذهايته بالحد الاعلى الحقيقي للفئة الاخيرة. وتكون مســــاحة المنحني مكافئة وليست مساوية للمضلع التكر ارى كما في الشكل ما قبل السابق.

## **المصادر References:**

- -1 الراوي، خاشع محمود .1979. المدخل الى علم اإلحصاء. مديرية دار الكتب للطباعة والنشر. جامعة الموصل.
- 2- منصور، عوض وعزام صبري وعلي قوقزة. 1999. علم الإحصاء الوصفي المبرمج. دار الصفاء للنشر والتوزيع. عمان. األردن.
- 3- بول. ج. هويل. 1985. المبادئ الأولية في الإحصاء. ترجمة د. بدرية شوقي عبد الوهاب. دار جون وايلي وابناءه للنشر. نيويورك.
- 4- كاظم، فوزي عبد الحميد وناظم يونس عبد ونعيم مطلك عبد الله. 2016. اساسيات علم اإلحصاء. دار الكتب والوثائق. بغداد. العراق.
- 5- Scarisbrick, D. H. and A .G. Clewer. 2013. Practical statistical and Experimental Design for plant crop scince. Wiley